1

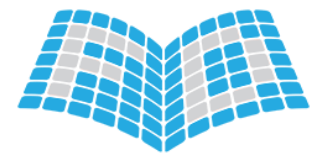

فرادرس

فراتر از یک کلاس درس www.faradars.org

مقایسه میانگین در آزمون هاي پارامتري درSPSS

مدرس: آرمان ري بد دانشجوي دکتراي آمار

faradars.org/fvst94032

**مقايسه ميانگين يک ويژگی بين دو يا چند گروه**

- تشخیص تفاوت دو جامعه
- مقایسه میانگین به عنوان شاخص تمرکز جمعیت
	- مقایسه میانگین از روي نمونه
- مقایسه میانگین جامعه از طریق استنباط از نمونه )آزمون فرض(

**فرض آزمون**

- فرض آماري، حدسی در مورد پارامتر یا پارامترها جامعه یا حتی توزیع و شکل جامعه است.
	- آزمون فرض آماري، انجام استنباط در مورد فرض هاي آماري
	- آزمون فرض آماري: دو فرضیه با دو توصیف مختلفی از خصوصیت جامعه
		- عدم وجود اشتراك بین دو فرضیه
		- Null Hypothesis H $_0$  فرض صفر  $-$
- حدس اولیه برای پارامتر جامعه (هدف محقق از انجام تحقیق، رد کردن این فرض است.)
	- Alternative Hypothesis H<sub>1</sub> فرض مقابل ا

حدس محقق برای پارامتر جامعه (هدف محقق از انجام تحقیق، نشان دادن تغییر در پارامتر جامعه به کمک فرض مقابل است)

**فرض آزمون**

- نمونه اي از آزمون هاي فرض:
- آیا متوسط قد دانشجویان برابر 167 سانتی متر است؟ در مقابل آن که میانگین قد برابر با 167 سانتی متر نیست!
- آیا انحراف از معیار قد دانشجویان برابر 30سانتی متر است؟ در مقابل آن که انحراف معیار قد دانشجویان برابر با 30 سانتی متر نیست!
- ایا متوسط قد دانشجویان دختر و پسر با یکدیگر برابر است؟ در مقابل آن که متوسط قد دانشجویان دختر و پسر با یکدیگر تفاوت معنی داري دارد؟

**فرض آزمون**

- به مثال زیر توجه کنید:
- مسئول بخش کنترل کیفیت یک کارخانه تولید لوله هاي آب، باید مطئمن شود که قطر هر لوله برابر 5 سانتی متر است. او یک نمونه از از لوله ها انتخاب کرده و قطر آن ها را اندازه گیري کرده است. براي آزمون برابر بودن قطر لوله هاي تولید شده از یک آزمون آماري براساس نمونه انتخابی فرضیه هاي زیر را می سازد.
	- **Null Hypothesis: H<sup>0</sup>** فرض صفر -
	- فرض اولیه بر این اساس ایجاد می شود که مقدار میانگین قطر لوله ها برابر مقدار استاندارد اعالم شده یعنی همان 5 سانتی متر است.

$$
- H_0: \mu = 5
$$

**فرض آزمون**

**Alternative Hypothesis: H<sup>1</sup> or H<sup>A</sup>** مقابل فرض–

– بیانگر اختالف بین مقدار پارامتر جمعیت و مقدار اولیه )حدس اولیه( است. – این فرض ها می تواند یکی از شکل هاي زیر باشد.

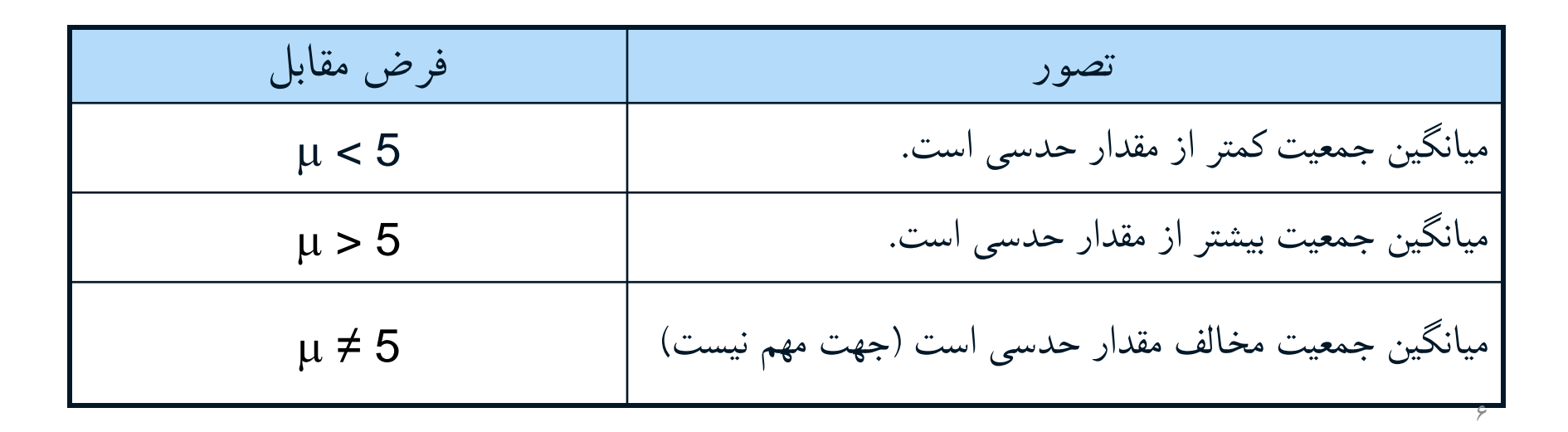

faradars.org/fvst94032

# **فرض آزمون**

• پس می توان فرض آماري مربوط به این مسئله را به صورت هاي زیر نوشت:

- Ho:  $\mu = 5$ آزمون دو دامنه
- H<sub>1</sub>:  $\mu \neq 5$
- Ho:  $\mu = 5$
- H<sub>1</sub>:  $\mu$  < 5 آزمون یک دامنه
- Ho:  $\mu = 5$
- H<sub>1</sub>:  $\mu > 5$

آزمون یک دامنه

**فرض آزمون**

• پس می توان فرض آماري مربوط به این مسئله را به صورت هاي زیر نوشت:

- Ho:  $\mu = 5$
- H<sub>1</sub>:  $\mu \neq 5$
- Ho:  $\mu = 5$
- H<sub>1</sub>:  $\mu$  < 5
- Ho:  $\mu = 5$
- H<sub>1</sub>:  $\mu > 5$

**فرض آزمون**

- انواع فرض ها:
- ساده: توزیع جامعه آماري توسط فرض کامال مشخص باشد.
	- مرکب: توزیع جامعه آماري توسط فرض مشخص نباشد.

- $\mu = 5$  = فرض ساده:  $\mu = 5$
- $\mu \neq 5$  فرض مرکب:  $\pm 5$
- $\mu < 5$  : فرض مرکب $\mu < 5$
- $\mu > 5$  فرض مرکب:  $\mu > 5$  •

**فرض آزمون**

- انواع آزمون ها:
- زمون یک دامنه: فرض مقابل به صورت یک طرفه (> یا <) باشد.  $-$ خبر آزمون دو دامنه: فرض مقابل به صورت دو طرفه  $( \neq )$  باشد.  $=$
- آزمون دو دامنه

آزمون یک دامنه

آزمون یک دامنه

- $H_0: \mu = 5$
- $H_1$ :  $\mu \neq 5$
- $H_0: \mu = 5$
- $H_1: \mu < 5$
- $H_0: \mu = 5$ •  $H_1: \mu > 5$

**انواع خطا**

- خطاي نوع اول
- در صورتی که  $\rm H_{0}$  در صورتی که  $\rm H_{0}$  درست است.  $\bullet$
- احتمال رخداد خطاي نوع اول **)سطح معنی داری(** = <sup>a</sup>
	- خطاي نوع دوم
- در صورتی که  $\rm{H}_{1}$  در صورتی که  $\rm{H}_{1}$  درست است. (قبول فرض  $\rm{H}_{0}$  در صورتی که  $\rm{H}_{1}$  درست  $\bullet$ است.(
	- احتمال رخداد خطاي نوع دوم = b

**ناحيه بحرانی**

- مالکی براي رد یا عدم رد فرض صفر.
- انتخاب مالك مناسب براي حداقل کردن خطاي نوع اول و دوم
	- براساس مقدار خطاي نوع اول، ناحیه بحرانی تعیین می شود.
- نتایج آزمون هاي آماري بوسیله نرم افزارهاي رایانه اي، داراي ناحیه بحرانی است که در سطح ثابت میزان خطای نوع اول، کمترین میزان خطای نوع دوم را دارد. (آزمونهایی با بیشترین توان)

<sup>faradars.org/fvst94032</sup> مراحل انجام آزمون فرض

- تعیین فرض صفر و فرض مقابل )نوع آزمون یک طرفه یا دو طرفه(
- تعیین میزان خطای نوع اول (سطح معنیداری) میزان خطای نوع اول ثابت یکی از مقادیر ۰/۰۱ یا ۰/۰۵
	- انتخاب آماره آزمون (براساس برآوردگر نقطهای پارامتر و وابسته به نمونه گرفته شده)
- تعیین ناحیه بحرانی )با توجه به نوع آزمون فرض مقابل، میزان خطاي نوع اول وآماره آزمون و توزیع آن(
	- محاسبه مقدار آماره آزمون براساس نمونه گرفته شده.
	- مقایسه مقدار آماره آزمون با ناحیه بحرانی )درصورت قرارگیري مقدار آماره آزمون در ناحیه بحرانی فرض صفر رد می شود در غیراینصورت دلیلی براي رد فرض صفر وجود ندارد- فرض صفر در مقابل فرض مقابل تایید مے شود.)

<sup>faradars.org/fvst94032</sup> مراحل انجام آزمون فرض

مثال: طول درمان یک بیماري به روش معمول داراي میانگین 15 و انحراف معیار 3 روز است. داروي جدیدی به بازار آمده است که طول دوره درمان را کاهش میدهد. (با فرض ثابت بودن انحراف معیار) این داروي جدید روي 70 بیمار آزمایش شده است و میانگین مدت درمان برابر با 14 روز شده است. آیا داروي معرفی شده، در کاهش طول درمان در سطح معنی داري 0/025 موثر است؟

$$
\mathbf{a} \leftarrow \mathbf{a} \left( \mathbf{a} \mathbf{b} \right)
$$

• گام اول-تعیین فرض صفر و فرض مقابل

 $H_0: \mu = 15$  $H_1: \mu < 15$ 

*X*

 $Z=\frac{1}{2\sqrt{2}}< -z_{1-}$  $=\frac{X-13}{3/\sqrt{70}} < -z_1$ 15

 $z_{1-a}$ 

- $\alpha$   $=$  گام دوم $-$  تعیین سطح معنیدار (میزان خطای نوع اول)  $\alpha$ 
	- گام سوم- انتخاب ناحیه بحرانی
	- گام چهارم- مقدار آماره آزمون و مقایسه با ناحیه بحرانی

( مقدار 21-0.025 از روی جدول توزیع نرمال)

• گام پنجم نتیجه گیري – قرارگیري آماره آزمون در ناحیه بحرانی = رد فرض صفر

# **آشنايی با مقدار احتمال**

**p-value - Probability value (Significant)**

faradars.org/fvst94032

**تعريف مقدار احتمال- VALUE-P**

•کمترین مقداری از احتمال خطای نوع اول (یعنی میزان یا سطح آزمون) است که یافتـهی آمـارهی آزمون ممکن است موجب رد فرض صفر گردد.

## **P-VALUE مزايای**

- •عدم استفاده از جداول توزیع آماره آزمون
- •تصمیم گیري در مورد رد فرض صفر براساس مقایسه Values-P با میزان سطح با معنایی- <sup>a</sup>

faradars.org/fvst94032

#### **روش محاسبه Value-P**

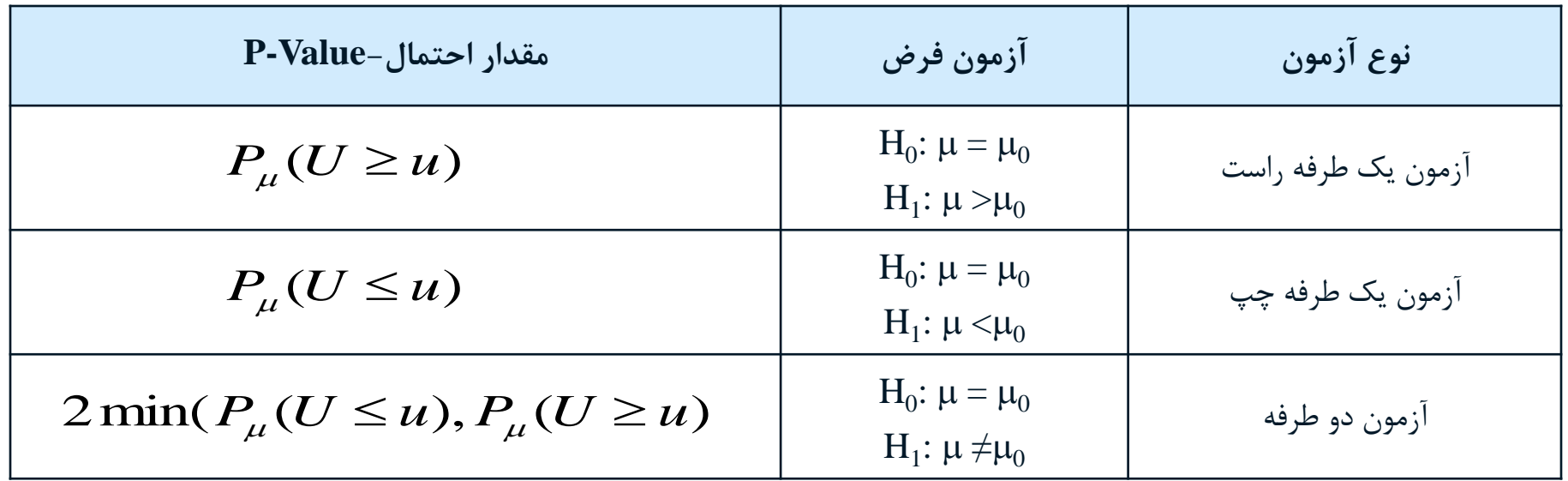

• آماره آزمون U و مقدار آماره آزمون u براساس نمونه

- و بارامتر جامعه براساس فرض صفر  $\mu_0$  (مجهول) و  $\mu_0$  پارامتر جامعه براساس فرض صفر
- احتمال روی دادن پیشامد $\bm{u} \geq \bm{u}$  براساس درست بودن فرض صفر است.  $P_{\mu}(U \geq u)$  is

**مالکهای تصميم Value-P**

• براي گرفتن یک تصمیم مناسب براساس Value-P از مالکهاي زیر استفاده میشود:

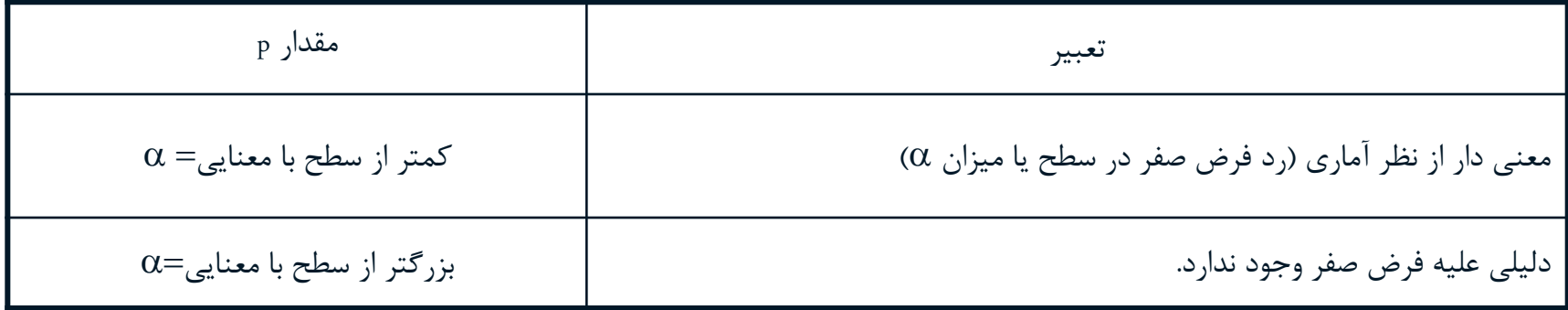

faradars.org/fvst94032

#### **مثال استفاده از Value-P**

مثال: شرکت هواپیمایی ادعا میکند که میانگین عمر هواپیماهاي شرکت برابر با 10 سال است، ولی شرکت بیمه معتقد است که این میزان بیشتر از 10 سال است. مسئول بیمه براي صحت این گفته، یک نمونه 40تایی از این هواپیماها را به تصادف انتخاب کرده و میانگین را 13.42 و انحراف معیار را 8.28 سال بدست می آورد. آیا ادعاي شرکت هواپیمایی صحیح است؟

#### **مزايای استفاده از Value-P**

)با سطح معنی داري 0.05 آزمون را انجام دهید.( فرض صفر ادعاي شرکت هواپیمایی و فرض مقابل ادعاي شرکت بیمه(

$$
\begin{cases}\nH_0: \mu = 10 & U = \frac{\overline{X} - \mu_{\overline{x}}}{\sigma_{\overline{x}}} = \frac{13.42 - 10}{8.28} = 2.612 = u \\
H_1: \mu > 10 & \sqrt{40}\n\end{cases}
$$

 $p$  *– value* =  $p_{H_0}(U(x) \ge u) = p_{\mu=10}(U(x) \ge 2.612) = 0.0045$ 

 $\alpha = 0.05 > p - Value = 0.0045$ : *reject*  $H_0$ 

**مزايای استفاده از Value-P**

نمودار منحنی نرمال و محاسبه مقدار احتمال

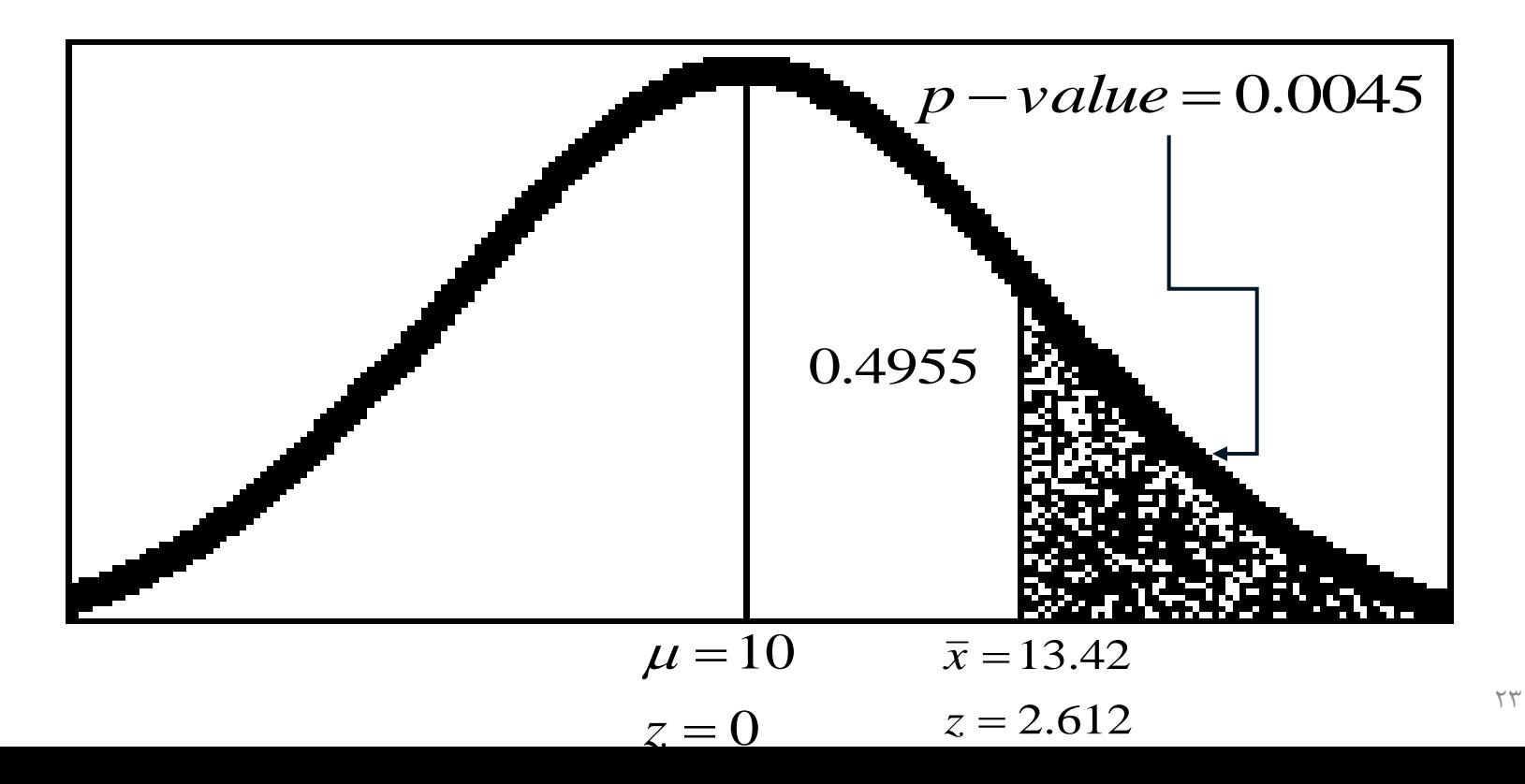

faradars.org/fvst94032

### **اشتباه در تفسير مقدار احتمال با خطای نوع اول**

مقدار خطای نوع اول به توزیع آماره آزمون با توجه به تاییـد فـرض صـفر و ناحیـه بحرانـی بدسـت می آید. )وابسته به نمونه نیست و مقداري ثابت است.(

• مقدار احتمال- Value P از روي مشاهدات بدست می آید )تابعی از مشاهدات است و از نمونه اي به

نمونه ي دیگر متفاوت خواهد بود.)

# faradars.org/fvst94032 **Confident Interval -اطمينان فاصله**

- فاصله اطمینان یک بازه (فاصله) از اعداد است که به نظر می رسد پارامتر جامعه (هر چند نامعلوم) را پوشش میدهد. از آنجایی که این فواصل تصادفی هستند (از روی مقادیر نمونه تصادفی بدست میآیند) از هر نمونه، یک فاصله اطمینان بدست آید.
- اگر نمونه هاي متعددي از جمعیت گرفته شود، درصدي مشخصی از این فواصل شامل پارامتر نامعلوم جامعه خواهند بود.
- درصدي از این فواصل که شامل پارامتر جمعیت هستند به عنوان سطح اطمینان فاصله در نظر گرفته می شود.

faradars.org/fvst94032

**فاصله اطمينان**

- براي پارامتر میانگین جامعه m یک فاصله اطمینان تشکیل شده است.
- 20 بار نمونه گیري انجام شده است. براساس هر نمونه یک فاصله اطمینان %90 تهیه شده است.
	- فقط یکی فاصله هاي اطمینان شامل میانگین جامعه نیست.

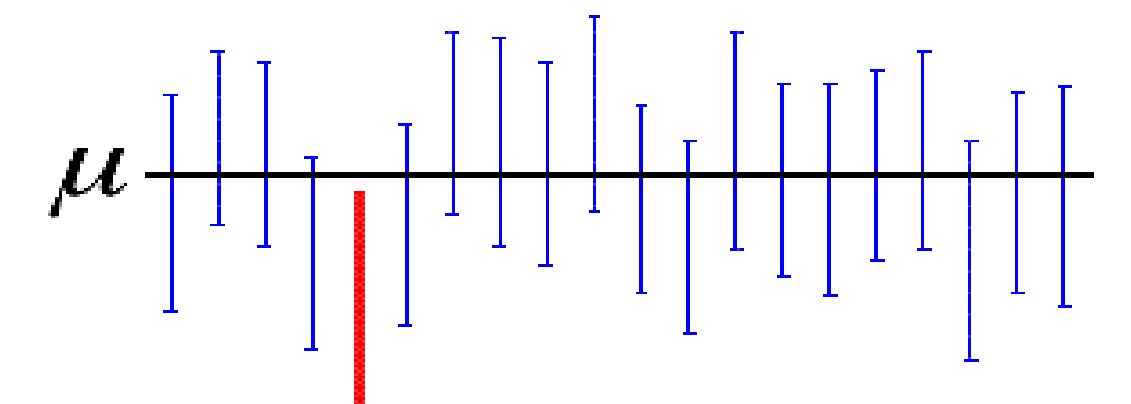

خط مشکی نشان دهنده مقدار واقعی پارامتر جامعه (میانگین) و خطوط آبی نشان دهنده فاصله اطمینان است. خط قرمز نشان دهنده یکی از فواصل اطمینان است که میانگین جمعیت را شامل نمی شود. )از 20 تا 19 فاصله شامل میانگین و یکی خارج از میانگین قرار دارد.)

**فاصله اطمينان**

- اگر فاصله اطمینان شامل صفر باشد می توان آن را مترادف با آزمون آماري در نظر گرفت که در آن فرض صفر بودن میانگین رد نخواهد شد.
- اگر فاصله اطمینان شامل صفر نباشد می توان آن را مترادف با آزمون آماري در نظر گرفت که در آن فرض صفر بودن میانگین رد می شود.

# **فرضيات اوليه آزمون ها** 94032fvst/org.faradars

- در این آزمون فرض بر نرمال بودن داده ها است.
- متغیر معرفی شده باید مقادیر عددي داشته باشد.
- اگر داده ها مقداري کمی چولگی هم داشته باشند، این ازمون ها در برابر اشتباه مقاومت خواهد کرد.
	- واریانس جامعه، نامعلوم ولی قابل برآورد است.

## **آزمون های برمبنای آماره T**

• در آزمون هاي پارامتري مجبور به اعمال شرطهایی هستیم که از جمله می توان توزیع نرمال براي داده ها را در نظر گرفت. این شرط اگر چه باعث انجام کارهاي آماري دیگر براي تعیین توزیع داده ها دارد ولی در عوض باعث افزایش کارایی (توان آزمون) پارامتری می گردد.

**مقايسه ميانگين يک متغير با مقدار ثابت**

- و آزمون به شکل زیر در نظر گرفته شده است. (µمقدارمیانگین جمعیت است و  $\mu_0$  مقدار حدسی است  $\bullet$ که از جمعیت براي میانگین می زنیم.(
	- $-$  H<sub>0</sub>:  $\mu = \mu_0$
	- $-$  H<sub>1</sub>:  $\mu \neq \mu_0$

• شکل دیگري از آزمون که در Spss به کار می رود به صورت

- $-$  H<sub>0</sub>:  $\mu$ - $\mu$ <sub>0</sub>=0
- $H_1 : \mu \text{-} \mu_0 \neq 0$

آماره آزمون  
\n
$$
T = (\overline{X} - \mu_0) / \frac{S}{\sqrt{n}}
$$
ه در آن صورت، تفاضل میانگین نمونه از میانگین حدسی توسط فرض صفر  
\n• مخرج نسبت انحراف استاندارد نمونه بر حذر تعداد نمونه است.

• ناحیه بحرانی نیز به صورت

$$
\overline{X} > \mu_0 + t_{1-\alpha}(n-1) \frac{S}{\sqrt{n}}
$$

**فاصله اطمينان مربوط به آزمون دوطرفه** 94032fvst/org.faradars

• فاصله اطمینان براي این آزمون به صورت زیر محاسبه می شود:

$$
(\overline{X} - \mu_0) \pm t_{1-\alpha}(n-1) \frac{S}{\sqrt{n}}
$$

• که مقدار t با درجه آزادی (n-1) و احتمال a-2 محاسبه می شود.  $n$  **b** a که مقدار t با درجه آزادی (n-1) و احتمال n-2 محاسبه می شو<br>\*<br>\*\*

$$
faradas.org/rst94032
$$

**مقايسه ميانگين يک متغير بين دو گروه مستقل**

- در این آزمون معموال فرضیات به صورت زیر هستند:
- $H_0: \mu_1 = \mu_2$ یا  $\mu_1-\mu_2=0$
- $\rm H_1$ : با ازمون دو طرفه $\rm \mu_1$  +  $\rm \mu_1$  +  $\rm \mu_2$  $\mu_1 - \mu_2 \neq 0$
- H<sub>1</sub>:  $\mu_1$ < $\mu_2$ یا  $\mu_1-\mu_2$ ا (آزمون یکطرفه چپ $\mu_1$
- H<sub>1</sub>: با ازمون یکطرفه راست $\mu_1$ ا (H<sub>1</sub>- $\mu_2$ 
	- در این آزمون فرض نرمال بودن جمعیت باید در نظر گرفته شود.

**آماره آزمون با فرض برابری واريانس ها** 94032fvst/org.faradars

• اگر فرض برابري واریانس دو گروه تایید شود

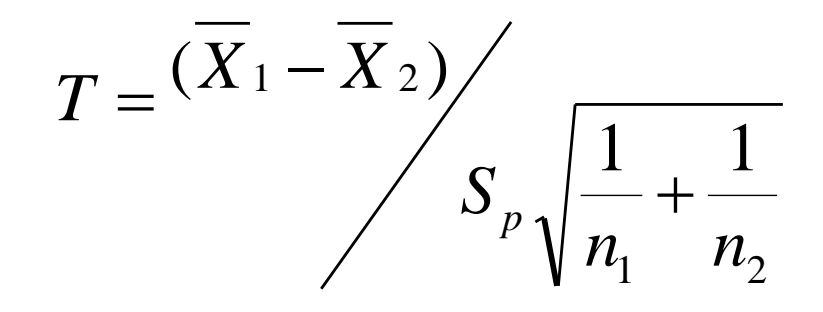

$$
S_p = \sqrt{\frac{(n_1 - 1)S_1^2 + (n_2 - 1)S_2^2}{n_1 + n_2 - 2}}
$$

$$
\mathbf{S}_{\rm p}
$$
 مقدار واریانس آمیخته م

 $\tau$ 

**آزمون آماره**

• فاصله اطمینان مرتبط با آزمون دو طرفه

$$
\overline{X_1} - \overline{X_2} \pm t_{1-\alpha/2} (n_1 + n_2 - 2) S_p \sqrt{\frac{1}{n_1} + \frac{1}{n_2}}
$$

<sup>faradars.org/fvst94032</sup><br>آماره آزمون با فرض نابرابری واریانس ها

• اگر فرض برابري واریانس دو گروه رد شود )استفاده از واریانس تخمینی(

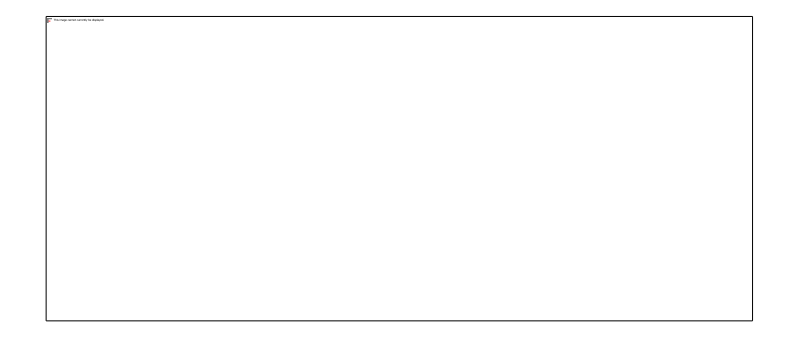

• فاصله اطمینان مرتبط با آزمون دوطرفه

$$
\overline{X}_1 - \overline{X}_2 \pm t_{1-\alpha/2} (n_1 + n_2 - 2) \sqrt{\frac{S_1^2}{n_1} + \frac{S_2^2}{n_2}}
$$

**آزمون های فرض آماری آزمون برابری واريانس ها** 94032fvst/org.faradars • فرض هاي آزمون H0 : <sup>1</sup> <sup>2</sup>=<sup>2</sup> 2 H1 : <sup>1</sup> <sup>2</sup> ≠ <sup>2</sup> 2 • آماره آزمون: • ناحیه بحرانی: 37 2 2 2 1 *S S F* <sup>=</sup> ( 1, 1) \_\_\_\_ \_\_\_\_ ( 1, 1) <sup>2</sup> <sup>2</sup> 2 2 1 2 1 2 2 2 1 *F <sup>m</sup> <sup>n</sup> S S <sup>F</sup> <sup>m</sup> <sup>n</sup> or <sup>S</sup> S* a a

faradars.org/fvst94032

**آزمون ميانگين دو متغير )متغيرهای جفت شده(**

- در این آزمون مشخصه هاي اندازه گیري شده به صورت زوج مرتب )y,x )در نظر گرفته می شوند که در آن x ویژگی اول و y ویژگی دوم در نمونه است.
- براي مثال می خواهیم اثر یک دارو را در کاهش فشار خون مشخص کنیم. به افراد نمونه در ابتدا دارونما داده فشار خون را اندازه گیري می کنیم. پس از خورداندن دارو واقعی نیز فشار خون اندازه گیري خواهد شد. آزمون می خواهد میانگین فشار خون را قبل و بعد از داروي واقعی مقایسه

کند.

faradars.org/fvst94032

**آزمون ميانگين دو متغير )متغيرهای جفت شده(**

• فرض آزمون به صورت زیر خواهد بود.

- $H_0: \mu_1 = \mu_2$
- $H_1$ :  $\mu_1 \neq \mu_2$

• آزمون مشابه در نرم افزار spss:

- $H_0: \mu_1-\mu_2=0$
- $H_1: \mu_1 \mu_2 \neq 0$

**آماره آزمون و فاصله اطمينان** 94032fvst/org.faradars

• آماره آزمون

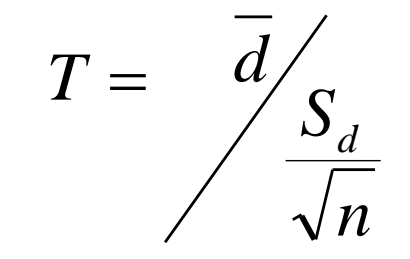

- صورت میانگین تفاضل زوج ها
- مخرج انحراف استاندارد تقاضالت زوج ها
	- فاصله اطمینان به صورت:

$$
\overline{d} \pm t_{1-\alpha}(n-1) \frac{S_d}{\sqrt{n}}
$$

**اين اساليد ها بر مبنای نکات مطرح شده در فرادرس »آزمون های فرض مربوط به ميانگين جامعه نرمال در SPSS » تهيه شده است.**

**برای کسب اطالعات بيشتر در مورد اين آموزش به لينک زير مراجعه نماييد.**

**[faradars.org/fvst94032](http://faradars.org/fvst94032)**